# Package 'BIOMASS'

April 7, 2022

<span id="page-0-0"></span>Type Package

Title Estimating Aboveground Biomass and Its Uncertainty in Tropical Forests

Version 2.1.8

Date 2022-04-04

#### **Description**

Contains functions to estimate aboveground biomass/carbon and its uncertainty in tropical forests. These functions allow to (1) retrieve and to correct taxonomy, (2) estimate wood density and its uncertainty,

(3) construct height-diameter models, (4) manage tree and plot coordinates,

(5) estimate the aboveground biomass/carbon at the stand level with associated uncertainty. To cite 'BIOMASS', please use citation(``BIOMASS'').

See more in the article of Réjou-Méchain et al. (2017) <[https:](https://besjournals.onlinelibrary.wiley.com/doi/10.1111/2041-210X.12753)

[//besjournals.onlinelibrary.wiley.com/doi/10.1111/2041-210X.12753](https://besjournals.onlinelibrary.wiley.com/doi/10.1111/2041-210X.12753)>.

License GPL-2

Encoding UTF-8

LazyData true

**Depends**  $R(>= 3.6)$ 

URL <https://github.com/umr-amap/BIOMASS>

BugReports <https://github.com/umr-amap/BIOMASS/issues>

Imports minpack.lm, raster, jsonlite, methods, proj4, graphics, stats, utils, data.table  $(>= 1.9.8)$ , rappdirs, sp

VignetteBuilder knitr

Suggests knitr, rmarkdown, prettydoc, testthat, httr, curl, sf

RoxygenNote 7.1.1

NeedsCompilation no

Author Maxime Réjou-Méchain [aut, cre, dtc], Arthur Pere [aut], Guillaume Cornu [aut] (<<https://orcid.org/0000-0002-7523-5176>>), Ariane Tanguy [aut],

<span id="page-1-0"></span>Camille Piponiot [aut], Jerome Chave [dtc], Bruno Hérault [aut], Ted Feldpausch [dtc], Philippe Verley [ctb]

Maintainer Maxime Réjou-Méchain <maxime.rejou@gmail.com>

Repository CRAN

Date/Publication 2022-04-07 13:42:38 UTC

# R topics documented:

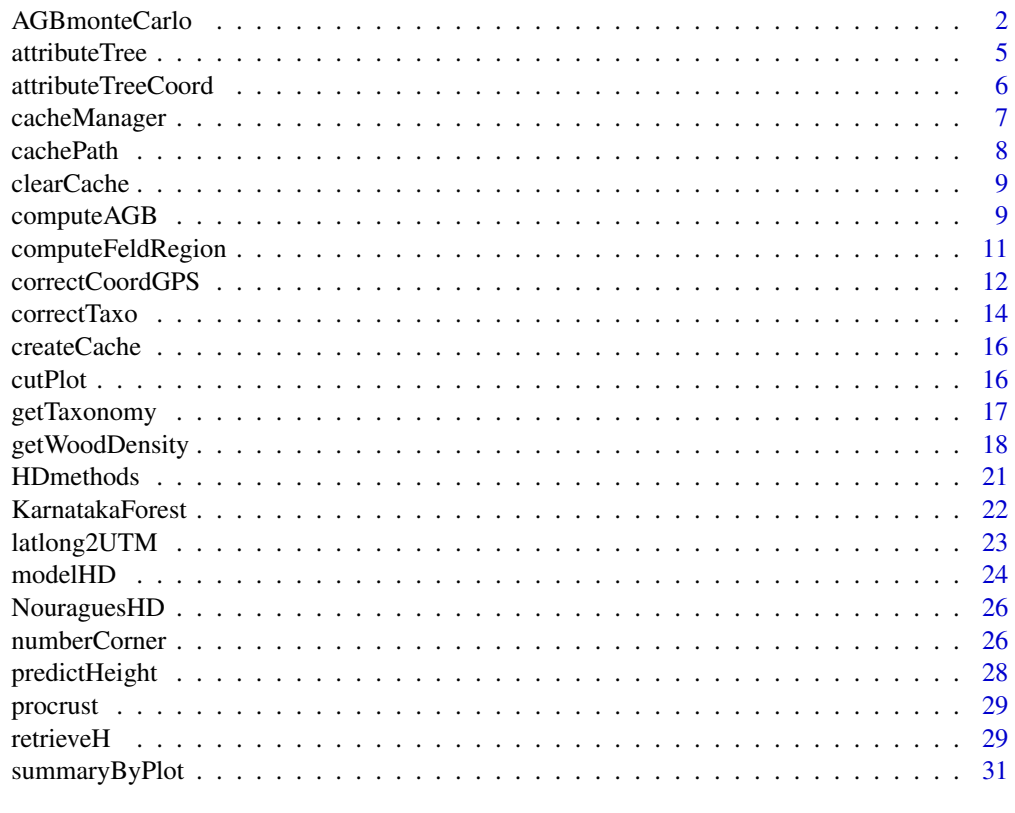

# **Index** [33](#page-32-0)

<span id="page-1-1"></span>AGBmonteCarlo *Propagating above-ground biomass (AGB) or carbon (AGC) errors to the stand level*

# Description

Propagation of the errors throughout the steps needed to compute AGB or AGC.

# <span id="page-2-0"></span>AGBmonteCarlo 3

# Usage

```
AGBmonteCarlo(
 D,
 WD = NULL,errWD = NULL,
 H = NULL,errH = NULL,
 HDmodel = NULL,
 coord = NULL,
 Dpropag = NULL,
 n = 1000,Carbon = FALSE,
 Dlim = NULL,
 plot = NULL
)
```
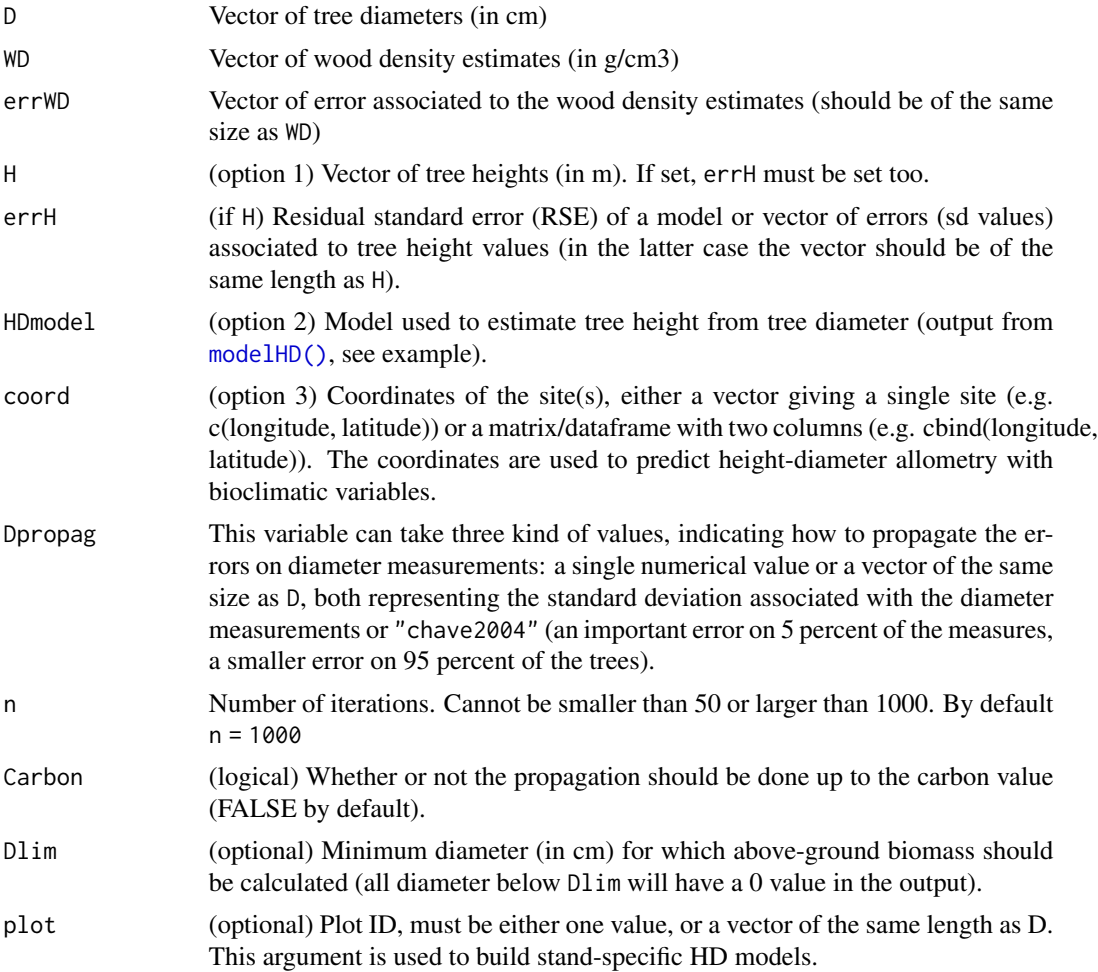

#### Details

See Rejou-Mechain et al. (2017) for all details on the error propagation procedure.

#### Value

Returns a list with (if Carbon is FALSE):

- meanAGB: Mean stand AGB value following the error propagation
- medAGB: Median stand AGB value following the error propagation
- sdAGB: Standard deviation of the stand AGB value following the error propagation
- credibilityAGB: Credibility interval at 95\
- AGB\_simu: Matrix with the AGB of the trees (rows) times the n iterations (columns)

#### Author(s)

Maxime REJOU-MECHAIN, Bruno HERAULT, Camille PIPONIOT, Ariane TANGUY, Arthur PERE

### References

Chave, J. et al. (2004). *Error propagation and scaling for tropical forest biomass estimates*. Philosophical Transactions of the Royal Society B: Biological Sciences, 359(1443), 409-420.

Rejou-Mechain et al. (2017). *BIOMASS: An R Package for estimating above-ground biomass and its uncertainty in tropical forests*. Methods in Ecology and Evolution, 8 (9), 1163-1167.

```
# Load a database
data(NouraguesHD)
data(KarnatakaForest)
# Modelling height-diameter relationship
HDmodel <- modelHD(D = NouraguesHD$D, H = NouraguesHD$H, method = "log2")
# Retrieving wood density values
KarnatakaWD <- getWoodDensity(KarnatakaForest$genus, KarnatakaForest$species,
  stand = KarnatakaForest$plotId
)
# Propagating errors with a standard error in wood density in one plot
filt <- KarnatakaForest$plotId == "BSP20"
set.seed(10)
resultMC <- AGBmonteCarlo(
  D = KarnatakaForest$D[filt], WD = KarnatakaWD$meanWD[filt],
  errWD = KarnatakaWD$sdWD[filt], HDmodel = HDmodel
)
str(resultMC)
# If only the coordinates are available
lat <- KarnatakaForest$lat[filt]
```
#### <span id="page-4-0"></span>attributeTree 5

```
long <- KarnatakaForest$long[filt]
coord <- cbind(long, lat)
resultMC <- AGBmonteCarlo(
  D = KarnatakaForest$D[filt], WD = KarnatakaWD$meanWD[filt],
  errWD = KarnatakaWD$sdWD[filt], coord = coord
\lambdastr(resultMC)
# Propagating errors with a standard error in wood density in all plots at once
KarnatakaForest$meanWD <- KarnatakaWD$meanWD
KarnatakaForest$sdWD <- KarnatakaWD$sdWD
resultMC <- by(
  KarnatakaForest, KarnatakaForest$plotId,
  function(x) AGBmonteCarlo(
      D = x $D, WD = x $meanWD, errWD = x $sdWD,
      HDmodel = HDmodel, Dpropag = "chave2004"
    )
\mathcal{L}meanAGBperplot <- unlist(sapply(resultMC, "[", 1))
credperplot <- sapply(resultMC, "[", 4)
```
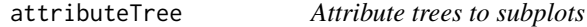

# Description

Function to attribute the trees on each subplot, the trees that are at the exterior of the subplot will be marked as NA

#### Usage

attributeTree(xy, plot, coordAbs)

#### Arguments

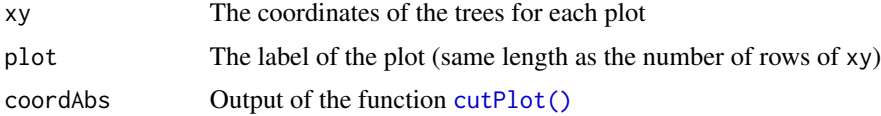

#### Value

A vector with the code of the subplot for each trees, the code will be plot\_X\_Y. X and Y are the coordinate where the tree is inside the plot in regards to the corresponding subplot.

#### <span id="page-5-0"></span>Author(s)

Arthur PERE

#### Examples

```
# Trees relative coordinates
xy \le - data.frame(x = runif(200, min = 0, max = 200), y = runif(200, min = 0, max = 200))
# cut the plot in multiple part
coord <- data.frame(X = rep(c(0, 200, 0, 200), 2), Y = rep(c(0, 0, 200, 200), 2))
coord[1:4, ] \leq coord[1:4, ] + 5000coord[5:8, ] \leq coord[5:8, ] + 6000corner \leq rep(c(1, 2, 4, 3), 2)
plot <- rep(c("plot1", "plot2"), each = 4)
cut <- cutPlot(coord, plot, corner, gridsize = 100, dimX = 200, dimY = 200)
# Assign a plot to 200 trees
plot <- rep(c("plot1", "plot2"), 100)
# attribute trees to subplots
attributeTree(xy, plot, cut)
```
attributeTreeCoord *Attribute trees to GPS coordinates*

# Description

Attribute trees to GPS coordinates

#### Usage

attributeTreeCoord(xy, plot, dim, coordAbs)

# Arguments

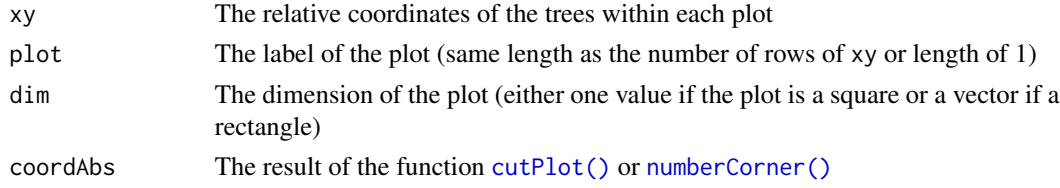

#### Value

A data frame with two columns: - Xproj: The X coordinates in the absolute coordinate system - Yproj: The Y coordinates in the absolute coordinate system

# <span id="page-6-0"></span>cacheManager 7

#### Examples

```
# Trees relative coordinates
xy <- data.frame(x = runif(200, min = 0, max = 200), y = runif(200, min = 0, max = 200))
# cut the plot in multiple part
coord <- data.frame(X = rep(c(0, 200, 0, 200), 2), Y = rep(c(0, 0, 200, 200), 2))
coord[1:4, ] \leq coord[1:4, ] + 5000coord[5:8, ] <- coord[5:8, ] + 6000
corner <- rep(c(1, 2, 4, 3), 2)Forestplot <- rep(c("plot1", "plot2"), each = 4)
Outcut <- cutPlot(coord, Forestplot, corner, gridsize = 100, dimX = 200, dimY = 200)
# Assign a plot to 200 trees
Forestplot <- rep(c("plot1", "plot2"), 100)
# attribute trees to subplots
attributeTreeCoord(xy, Forestplot, dim =100,coordAbs = Outcut)
```
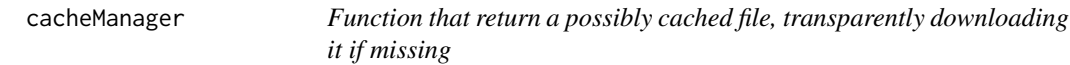

#### Description

Function that return a possibly cached file, transparently downloading it if missing

#### Usage

```
cacheManager(nameFile)
```
# Arguments

nameFile character. file to resolve cached path.

#### Value

file path of the resolved cached file.

# Localisation

Cache path discovery protocol

- 1. BIOMASS.cache option set to an existing folder
- 2. existing user data folder [rappdirs::user\\_data\\_dir\(\)](#page-0-0)
- <span id="page-7-0"></span>• On Linux : ~/.local/share/R/BIOMASS
- On Mac OS X : ~/Library/Application Support/R/BIOMASS
- On Windows 7 up to 10 : C:\\Users\\<username>\\AppData\\Local\\R\\BIOMASS
- On Windows XP : C:\\Documents and Settings\\<username>\\Data\\R\\BIOMASS

3. fallback to R session tempdir

cachePath *Function used to build a file path based on a cache folder*

# Description

Parameters are similar to that of file.path function

# Usage

cachePath(...)

# Arguments

... character vectors. Elements of the subpath of cache path

# Value

A character vector of normalized file path with a source attribute holding a hint to cache path source ("option", "data", "temp")

#### Localisation

Cache path discovery protocol

- 1. BIOMASS.cache option set to an existing folder
- 2. existing user data folder [rappdirs::user\\_data\\_dir\(\)](#page-0-0)
	- On Linux : ~/.local/share/R/BIOMASS
	- On Mac OS X : ~/Library/Application Support/R/BIOMASS
	- On Windows 7 up to 10 : C:\\Users\\<username>\\AppData\\Local\\R\\BIOMASS
	- On Windows XP : C:\\Documents and Settings\\<username>\\Data\\R\\BIOMASS
- 3. fallback to R session tempdir

<span id="page-8-0"></span>

It will refuse to clear or remove a custom cache folder set using BIOMASS.cache option as we don't know whether this folder contains other possibly valuable files apart from our cached files.

# Usage

```
clearCache(remove = FALSE)
```
# Arguments

remove logical. If TRUE cache folder will be removed too (not only content) resulting in deactivating cache as a side effect

<span id="page-8-1"></span>computeAGB *Computing tree above-ground biomass (AGB)*

# Description

This function uses Chave et al. 2014's pantropical models to estimate the above-ground biomass of tropical trees.

#### Usage

computeAGB(D, WD, H = NULL, coord = NULL, Dlim = NULL)

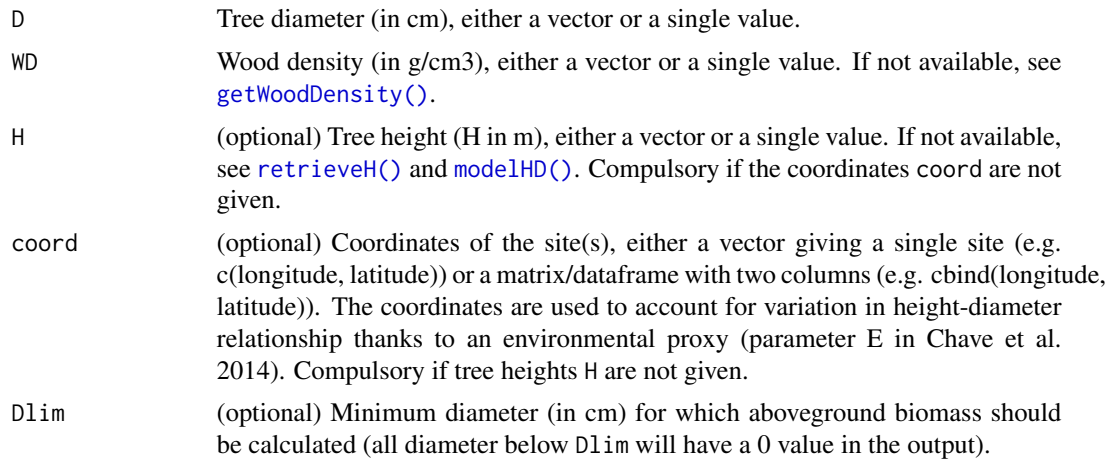

#### <span id="page-9-0"></span>Details

This function uses two different ways of computing the above-ground biomass of a tree:

1. If tree height data are available, the AGB is computed thanks to the following equation (Eq. 4 in Chave et al., 2014):

$$
AGB = 0.0673 * (WD * H * D2)0.976
$$

2. If no tree height data is available, the AGB is computed thanks to the site coordinates with the following equation, slightly modified from Eq. 7 in Chave et al., 2014 (see Réjou-Méchain et al. 2017):

 $AGB = exp(-2.024 - 0.896 * E + 0.920 * log(WD) + 2.795 * log(D) - 0.0461 * (log(D)^{2}))$ 

where E is a measure of environmental stress estimated from the site coordinates (coord).

# Value

The function returns the AGB in Mg (or ton) as a single value or a vector.

#### Author(s)

Maxime REJOU-MECHAIN, Ariane TANGUY, Arthur PERE

#### References

Chave et al. (2014) *Improved allometric models to estimate the aboveground biomass of tropical trees*, Global Change Biology, 20 (10), 3177-3190

# See Also

### [computeE\(\)](#page-0-0)

# Examples

```
# Create variables
D \le -10:99WD \leftarrow runif(length(D), min = 0.1, max = 1)
H < -D^(2 / 3)# If you have height data
AGB <- computeAGB(D, WD, H)
# If you do not have height data and a single site
lat < -4.08long < -52.68coord <- c(long, lat)
AGB <- computeAGB(D, WD, coord = coord)
```
# If you do not have height data and several sites (here three)

# <span id="page-10-0"></span>computeFeldRegion 11

```
lat \leftarrow c(rep(4.08, 30), rep(3.98, 30), rep(4.12, 30))long <- c(rep(-52.68, 30), rep(-53.12, 30), rep(-53.29, 30))
coord <- cbind(long, lat)
AGB <- computeAGB(D, WD, coord = coord)
```
computeFeldRegion *Retrieving Feldpausch regions*

# Description

Extract the Feldpausch et al. (2012)'s regions using local coordinates.

# Usage

```
computeFeldRegion(coord, level = "region")
```
# Arguments

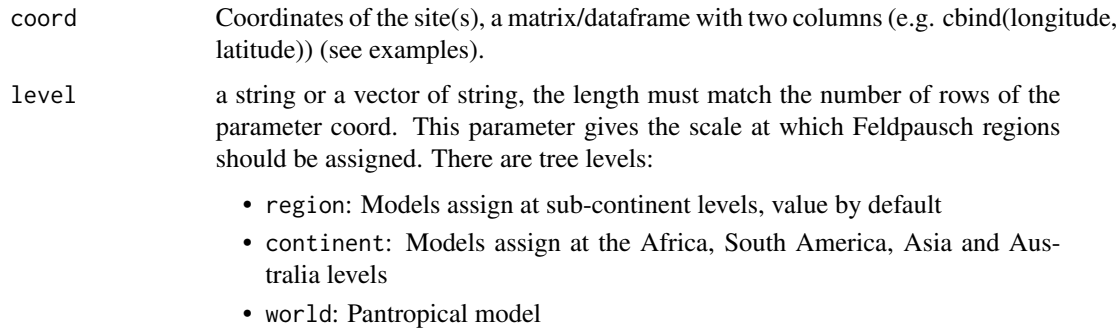

# Value

The function returns a vector with the Feldpausch et al. (2012)'s regions that can be incorporated in the retrieveH function.

# Author(s)

Arthur PERE

#### References

Feldpausch, T.R., et al. (2012). *Tree height integrated into pantropical forest biomass estimates.* Biogeosciences, 9, 3381–3403.

# Examples

```
#' # One study site
lat < -4.08long < -52.68coord <- cbind(long, lat)
FeldRegion <- computeFeldRegion(coord)
# Several study sites (here three sites)
long <- c(-52.68, -51.12, -53.11)
lat <- c(4.08, 3.98, 4.12)
coord <- cbind(long, lat)
FeldRegion <- computeFeldRegion(coord)
```
correctCoordGPS *Correct the GPS coordinates*

# Description

This function builds the most probable GPS coordinates of the plot corners from multiple GPS measurements.

# Usage

```
correctCoordGPS(
  longlat = NULL,projCoord = NULL,
  coordRel,
  rangeX,
  rangeY,
 maxDist = 15,
 drawPlot = FALSE,
  rmOutliers = TRUE
```

```
)
```
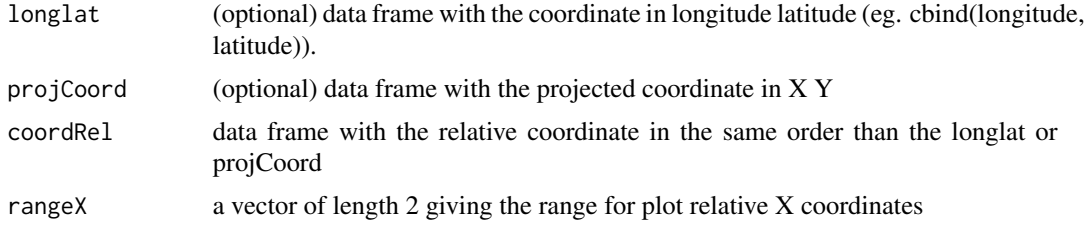

<span id="page-11-0"></span>

# correctCoordGPS 13

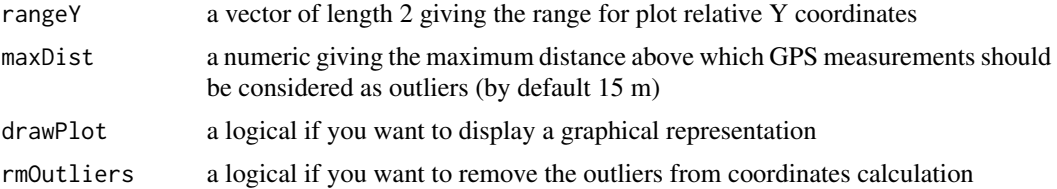

#### Details

GPS coordinates should be either given in longitude latitude (longlat) or in projected coordinates (projCoord)

# Value

If there are no outliers or rmOutliers = TRUE, a list with:

- cornerCoords: a data.frame with the coordinates of the corners
- correctedCoord: a data.frame with the adjusted coordinates given as input
- polygon: a spatial polygon
- outliers: index of coordinates lines considered as outliers, if any
- codeUTM: the UTM code of the coordinates if the parameter longlat is set

# Author(s)

Arthur PERE, Maxime REJOU-MECHAIN Arthur PERE, Maxime REJOU-MECHAIN

```
projCoord <- data.frame(
  X = c(runif(5, min = 9, max = 11), runif(5, min = 8, max = 12),
    runif(5, min = 80, max = 120), runif(5, min = 90, max = 110)
 ),
  Y = c(runif(5, min = 9, max = 11), runif(5, min = 80, max = 120),
    runif(5, min = 8, max = 12), runif(5, min = 90, max = 110)
  )
)
projCoord <- projCoord + 1000
coordRel <- data.frame(
  X = c(rep(\theta, 10), rep(100, 10)),Y = c(rep(c(rep(\theta, 5), rep(100, 5)), 2))\lambdaaa <- correctCoordGPS(
  projCoord = projCoord, coordRel = coordRel,
  rangeX = c(0, 100), rangeY = c(0, 100)\lambdabb <- correctCoordGPS(
```
#### <span id="page-13-0"></span>14 correctTaxo correctTaxo control de la control de la control de la control de la control de la control de la control de la control de la control de la control de la control de la control de la control de la control de la

```
projCoord = projCoord, coordRel = coordRel,
  rangeX = c(\theta, 100), rangeY = c(\theta, 100), rmOutliers = TRUE
\mathcal{L}correctCoordGPS(
  projCoord = projCoord, coordRel = coordRel,
  rangeX = c(0, 100), rangeY = c(0, 100), drawPlot = TRUE
\mathcal{L}
```
correctTaxo *This function corrects typos for a given taxonomic name using the Taxonomic Name Resolution Service (TNRS).*

# Description

This function corrects typos for a given taxonomic name using the Taxonomic Name Resolution Service (TNRS).

# Usage

```
correctTaxo(
  genus,
  species = NULL,
  score = 0.5,
  useCache = FALSE,
  verbose = TRUE,
  accepted = FALSE
)
```
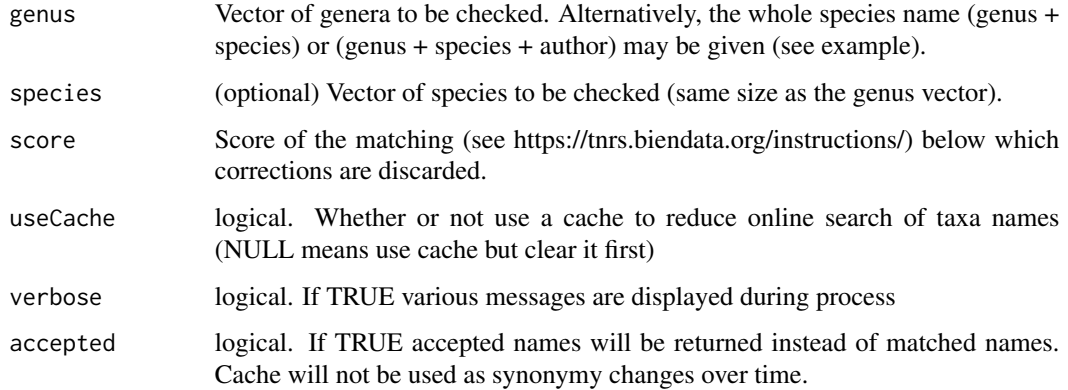

#### <span id="page-14-0"></span>correctTaxo 15

# Details

This function create a file named correctTaxo.log (see Localisation), this file have the memory of all the previous requests, as to avoid the replication of time-consuming server requests.

By default, names are queried in batches of 500, with a 0.5s delay between each query. These values can be modified using options: options(BIOMASS.batch\_size=500) for batch size (max 1000), options(BIOMASS.wait\_delay=0.5) for delay (in seconds).

# Value

The function returns a dataframe with the corrected (or not) genera and species.

#### Localisation

Cache path discovery protocol

- 1. BIOMASS.cache option set to an existing folder
- 2. existing user data folder [rappdirs::user\\_data\\_dir\(\)](#page-0-0)
	- On Linux : ~/.local/share/R/BIOMASS
	- On Mac OS X : ~/Library/Application Support/R/BIOMASS
	- On Windows 7 up to 10 : C:\\Users\\<username>\\AppData\\Local\\R\\BIOMASS
	- On Windows XP : C:\\Documents and Settings\\<username>\\Data\\R\\BIOMASS
- 3. fallback to R session tempdir

#### Author(s)

Ariane TANGUY, Arthur PERE, Maxime REJOU-MECHAIN, Guillaume CORNU

#### References

Boyle, B. et al. (2013). *The taxonomic name resolution service: An online tool for automated standardization of plant names*. BMC bioinformatics, 14, 1. doi:10.1186/1471-2105-14-16

```
correctTaxo(genus = "Astrocarium", species = "standleanum")
correctTaxo(genus = "Astrocarium standleanum")
```
<span id="page-15-0"></span>

Permanent cache is located by default in user data dir.

#### Usage

```
createCache(path = NULL)
```
# Arguments

path Use a custom path to host cache

# Details

You can provide a custom path (that will be defined as a BIOMASS.cache option) but clearCache function will refuse to operate on it for security reasons.

<span id="page-15-1"></span>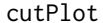

**Divides a plot in subplots** 

# Description

This function divides a plot in subplots (with dimX and dimY) and gives the coordinates of the grid in return. This function uses a procrustes analysis to fit the rectangle you gave to the plot you have.

# Usage

```
cutPlot(projCoord, plot, corner, gridsize = 100, dimX = 200, dimY = 200)
```
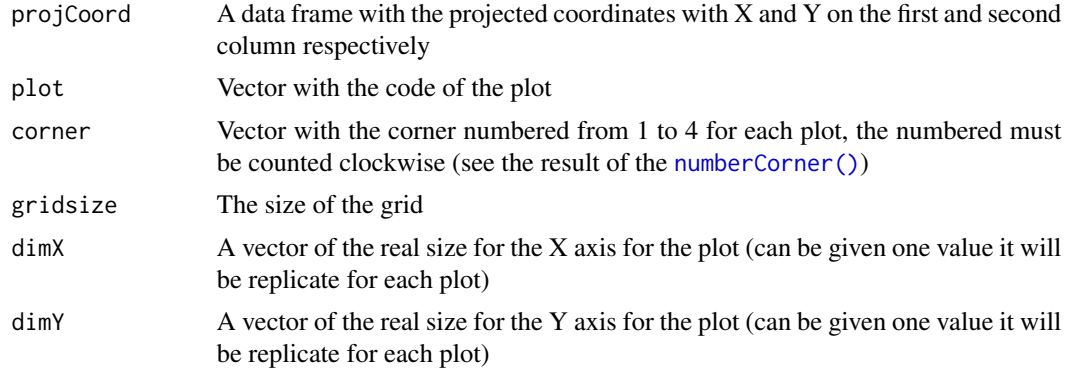

# <span id="page-16-0"></span>getTaxonomy 17

#### Value

This function return a data frame with :

- plot: The code of the plot you use
- subplot: The code of the subplot automatically generated
- XRe1: The relative coordinate for the axis  $X$  (following the corner 1->2) for the plot
- YRel: The relative coordinate for the axis Y (following the corner 1->4) for the plot
- XAbs: The absolute coordinate (projected) for the axis X (following the corner 1->2)
- YAbs: The absolute coordinate (projected) for the axis Y (following the corner 1->4)

#### Author(s)

Arthur PERE

# Examples

```
coord <- data.frame(X = c(0, 200, 0, 200), Y = c(0, 0, 200, 200) + 5000corner <-c(1, 2, 4, 3)plot <- rep("plot1", 4)
cut \le - cutPlot(coord, plot, corner, gridsize = 100, dimX = 200, dimY = 200)
# plot the result
plot(coord, main = "example", xlim = c(4900, 5300), ylim = c(4900, 5300), asp = 1)
text(cord, labels = corner, pos = 1)points(cut$XAbs, cut$YAbs, pch = "+")
legend("bottomright", legend = c("orignal", "cut"), pch = c("o", "+"))
```
getTaxonomy *Retrieving the taxonomy*

#### **Description**

From a genus, the function getTaxonomy finds the APG III family, and optionally the order, from the [genusFamily](#page-0-0) database and the [apgFamilies](#page-0-0) dataset

# Usage

getTaxonomy(genus, findOrder = FALSE)

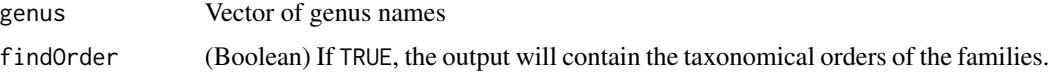

Value

Data frame with the order (if findOrder is TRUE), family and genus.

# Author(s)

Ariane TANGUY, Arthur PERE, Maxime REJOU-MECHAIN

# Examples

```
# Find the Family of the Aphelandra genus
getTaxonomy("Aphelandra")
# ... and the order
getTaxonomy("Aphelandra", findOrder = TRUE)
```
<span id="page-17-1"></span>getWoodDensity *Estimating wood density*

# Description

The function estimates the wood density (WD) of the trees from their taxonomy or from their congeners using the global wood density database (Chave et al. 2009, Zanne et al. 2009) or any additional dataset. The WD can either be attributed to an individual at a species, genus, family or stand level.

# Usage

```
getWoodDensity(
  genus,
  species,
  stand = NULL,
  family = NULL,
  region = "World",
  addWoodDensityData = NULL,
  verbose = TRUE
\mathcal{L}
```
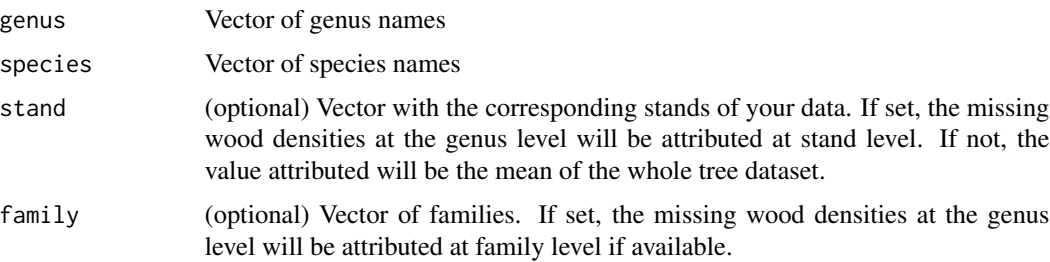

<span id="page-17-0"></span>

<span id="page-18-0"></span>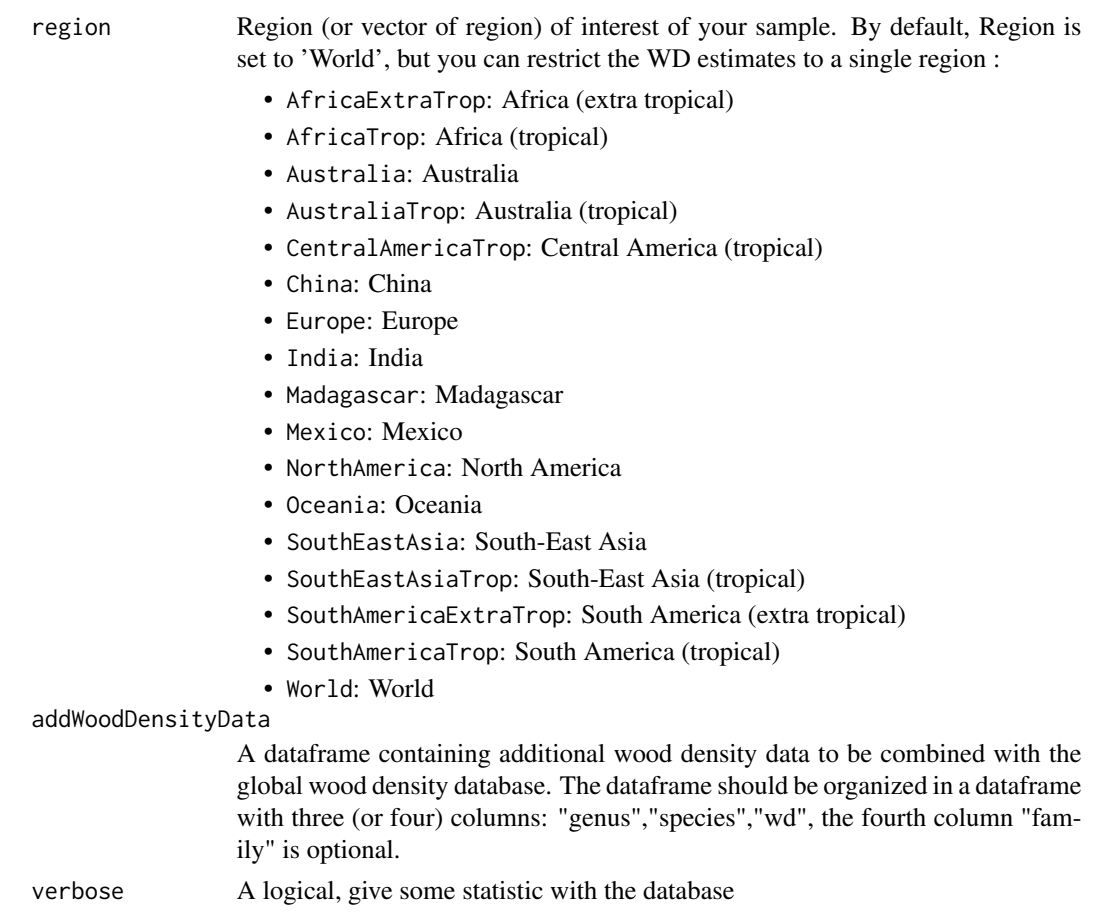

#### Details

The function assigns to each taxon a species- or genus- level average if at least one wood density value at the genus level is available for that taxon in the reference database. If not, the mean wood density of the family (if set) or of the stand (if set) is given.

The function also provides an estimate of the error associated with the wood density estimate (i.e. a standard deviation): a mean standard deviation value is given to the tree at the appropriate taxonomic level using the [sd\\_10](#page-0-0) dataset.

#### Value

Returns a dataframe containing the following information:

- family: (if set) Family
- genus: Genus
- species: Species
- meanWD (g/cm^3): Mean wood density
- sdWD (g/cm^3): Standard deviation of the wood density that can be used in error propagation (see [sd\\_10](#page-0-0) and [AGBmonteCarlo\(\)](#page-1-1))
- <span id="page-19-0"></span>• levelWD: Level at which wood density has been calculated. Can be species, genus, family, dataset (mean of the entire dataset) or, if stand is set, the name of the stand (mean of the current stand)
- nInd: Number of individuals taken into account to compute the mean wood density

#### Author(s)

Maxime REJOU-MECHAIN, Arthur PERE, Ariane TANGUY

# References

Chave, J., et al. *Towards a worldwide wood economics spectrum*. Ecology letters 12.4 (2009): 351-366. Zanne, A. E., et al. *Global wood density database*. Dryad. Identifier: http://hdl. handle. net/10255/dryad 235 (2009).

#### See Also

[wdData,](#page-0-0) [sd\\_10](#page-0-0)

#### Examples

```
# Load a data set
data(KarnatakaForest)
```
# Compute the Wood Density up to the genus level and give the mean wood density of the dataset WD <- getWoodDensity(

```
genus = KarnatakaForest$genus,
 species = KarnatakaForest$species
)
```
# Compute the Wood Density up to the genus level and then give the mean wood density per stand WD <- getWoodDensity(

```
genus = KarnatakaForest$genus,
 species = KarnatakaForest$species,
 stand = KarnatakaForest$plotId
)
```
# Compute the Wood Density up to the family level and then give the mean wood density per stand WD <- getWoodDensity(

```
family = KarnatakaForest$family,
 genus = KarnatakaForest$genus,
 species = KarnatakaForest$species,
 stand = KarnatakaForest$plotId
)
```
<span id="page-20-0"></span>

Methods used for modeling height-diameter relationship

#### Usage

```
loglogFunction(data, method)
```

```
michaelisFunction(data, weight = NULL)
```

```
weibullFunction(data, weight = NULL)
```
#### Arguments

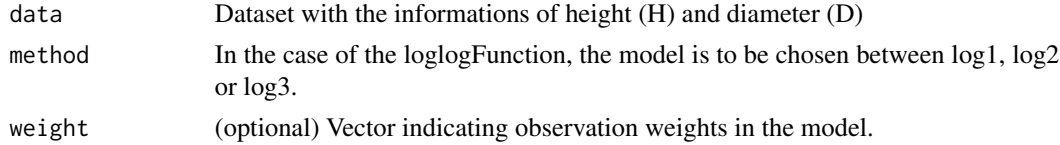

#### Details

These functions model the relationship between tree height (H) and diameter (D). **loglogFunction** Compute two types of log model (log and log2) to predict H from D. The model can be:

- log 1:  $log(H) = a + b * log(D)$  (equivalent to a power model)
- $\log 2: log(H) = a + b * log(D) + c * log(D)^2$

michaelisFunction Construct a Michaelis Menten model of the form:

$$
H = (A*D)/(B+D)
$$

(A and B are the model parameters to be estimated)

weibullFunction Construct a three parameter Weibull model of the form:

$$
H = a * (1 - exp(-(D/b)^c))
$$

(a, b, c are the model parameters to be estimated)

# Value

All the functions give an output similar to the one given by [stats::lm\(\)](#page-0-0), obtained for michaelisFunction and weibullFunction from [minpack.lm::nlsLM\)](#page-0-0).

Result of a model (lm object)

Result of a model (nlsM object)

Result of a model (nlsM object)

#### <span id="page-21-0"></span>Author(s)

Maxime REJOU-MECHAIN, Ariane TANGUY

#### References

Michaelis, L., & Menten, M. L. (1913). *Die kinetik der invertinwirkung*. Biochem. z, 49(333-369), 352. Weibull, W. (1951). *Wide applicability*. Journal of applied mechanics, 103. Baskerville, G. L. (1972). *Use of logarithmic regression in the estimation of plant biomass*. Canadian Journal of Forest Research, 2(1), 49-53.

#### See Also

[modelHD\(\)](#page-23-1)

KarnatakaForest *Karnataka forest dataset*

# Description

Dataset from 96 forest plots (1 ha) established in the central Western Ghats of India by Ramesh et al. (2010).

#### Usage

```
data("KarnatakaForest")
```
# Format

A data frame with 65889 observations on the following 8 variables :

- plotId: Names of the plots
- treeId: Tree Id, contains a letter  $(A, B, C...)$  when an individual has multiple stems
- family: Family
- genus: Genus
- species: Species
- D: Diameter (cm)
- lat: Latitude
- long: Longitude

# References

Ramesh, B. R. et al. (2010). *Forest stand structure and composition in 96 sites along environmental gradients in the central Western Ghats of India* Ecological Archives E091-216. Ecology, 91(10), 3118-3118.

# <span id="page-22-0"></span>latlong2UTM 23

# Examples

```
data(KarnatakaForest)
str(KarnatakaForest)
```
# latlong2UTM *Translate the long lat coordinate in UTM coordinate*

# Description

Translate the long lat coordinate in UTM coordinate

# Usage

```
latlong2UTM(coord)
```
# Arguments

coord Coordinates of the site(s), a matrix/dataframe with two columns (e.g. cbind(longitude, latitude)) (see examples).

#### Value

a data frame with :

- long: The longitude of the entry
- lat: The latitude of the entry
- codeUTM: The code proj for UTM
- X: The X UTM coordinate
- Y: The Y UTM coordinate

```
long <- c(-52.68, -51.12, -53.11)
lat <- c(4.08, 3.98, 4.12)
coord <- cbind(long, lat)
UTMcoord <- latlong2UTM(coord)
```
<span id="page-23-1"></span><span id="page-23-0"></span>

This function fits and compares (optional) height-diameter models.

#### Usage

modelHD(D, H, method = NULL, useWeight = FALSE, drawGraph = FALSE, plot = NULL)

# Arguments

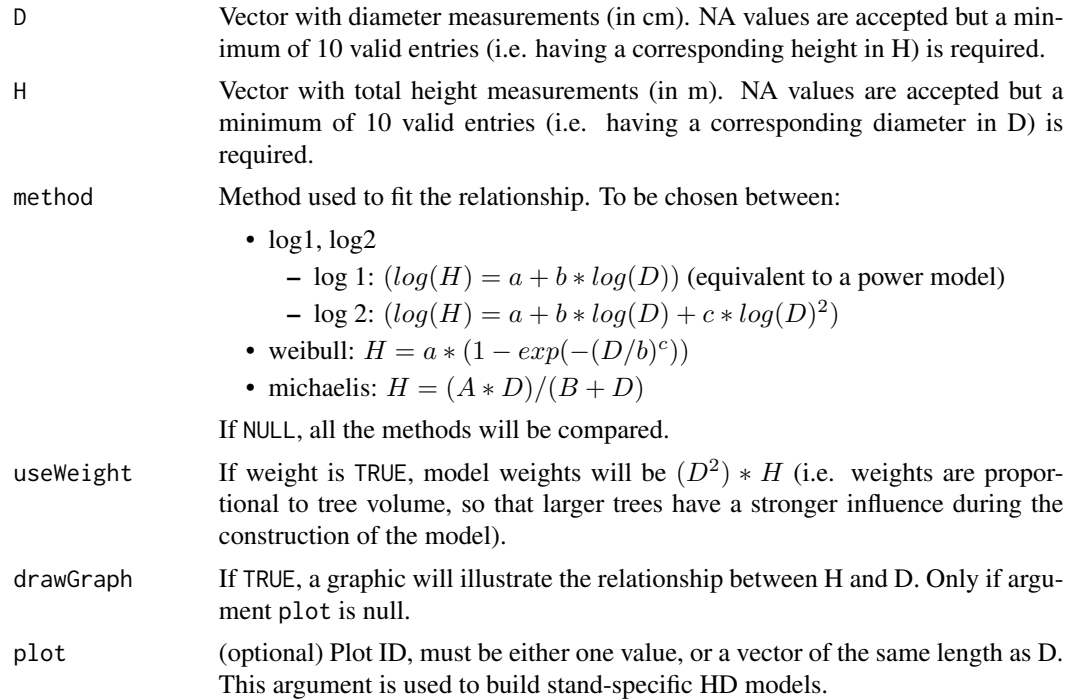

# Details

All the back transformations for log-log models are done using the Baskerville correction (0.5 ∗  $RSE<sup>2</sup>$ , where RSE is the Residual Standard Error).

#### Value

If plot is NULL or has a single value, a single list is returned. If there is more than one plot, multiple embedded lists are returned with plots as the list names. Returns a list if the parameter model is not null:

• input: list of the data used to construct the model (list(H, D))

#### <span id="page-24-0"></span>modelHD 25

- model: outputs of the model (same outputs as given by stats:: $lm()$ , [stats::nls\(\)](#page-0-0))
- RSE: Residual Standard Error of the model
- RSElog: Residual Standard Error of the log model (NULL if other model)
- residuals: Residuals of the model
- coefficients: Coefficients of the model
- R. squared:  $R^2$  of the model
- formula: Formula of the model
- method: Name of the method used to construct the model
- predicted: Predicted height values

If the parameter model is null, the function return a graph with all the methods for comparison, the function also returns a data.frame with:

- method: The method that had been used to construct the graph
- color: The color of the curve in the graph
- RSE: Residual Standard Error of the model
- RSElog: Residual Standard Error of the log model (NULL if other model)
- Average\_bias: The average bias for the model

#### Author(s)

Maxime REJOU-MECHAIN, Arthur PERE, Ariane TANGUY

#### See Also

[retrieveH\(\)](#page-28-1)

```
# Load a data set
data(NouraguesHD)
# To model the height from a dataset
HDmodel <- modelHD(D = NouraguesHD$D, H = NouraguesHD$H, drawGraph = TRUE)
# If the method needed is known
HDmodel <- modelHD(D = NouraguesHD$D, H = NouraguesHD$H, method = "weibull", drawGraph = TRUE)
HDmodel <- modelHD(D = NouraguesHD$D, H = NouraguesHD$H, method = "log1", drawGraph = TRUE)
# Using weights
HDmodel <- modelHD(
 D = NouraguesHD$D, H = NouraguesHD$H, method = "weibull", useWeight = TRUE,
 drawGraph = TRUE
)
```
<span id="page-25-0"></span>

Dataset from two 1-ha plots from the Nouragues forest (French Guiana)

# Usage

```
data("NouraguesHD")
```
# Format

A data frame with 1051 observations on the following variables :

- plotId: Names of the plots
- genus: Genus
- species: Species
- D: Diameter (cm)
- H: Height (m)
- lat: Latitude
- long: Longitude

# References

Réjou-Méchain, M. et al. (2015). *Using repeated small-footprint LiDAR acquisitions to infer spatial and temporal variations of a high-biomass Neotropical forest* Remote Sensing of Environment, 169, 93-101.

#### Examples

data(NouraguesHD) str(NouraguesHD)

<span id="page-25-1"></span>numberCorner *Get the UTM coordinates with the corner of the plot*

# Description

Get the UTM coordinates from the latitude and longitude of the corners of a plot. The function also assign a number to the corners in a clockwise or counterclockwise way, with the number 1 for the XY origin. Corner numbering is done as followed:

- axis X: the corner 1 to the corner 2
- axis Y: the corner 1 to the corner 4

# numberCorner 27

#### Usage

numberCorner(longlat = NULL, projCoord = NULL, plot, origin, clockWise)

#### Arguments

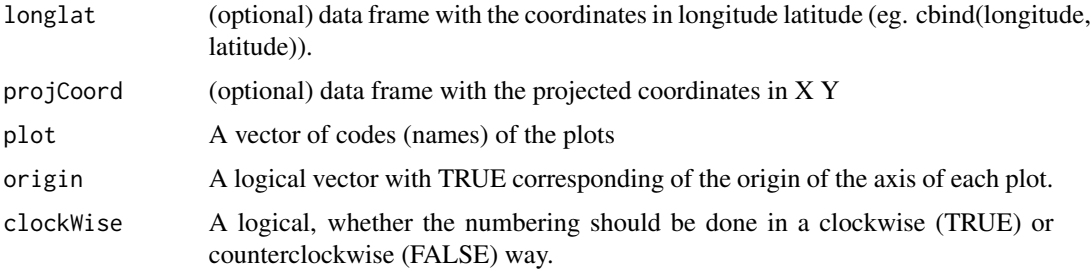

# Value

A data frame with:

- plot: The code of the plot
- X: The coordinates X in UTM
- Y: The coordinates Y in UTM
- corner: The corner numbers

#### Author(s)

Arthur PERE, Maxime REJOU-MECHAIN

```
coord <- data.frame(X = C(0, 200, 0, 200), Y = C(0, 0, 200, 200) + 5000plot <- rep("plot1", 4)
origin <- c(FALSE, FALSE, TRUE, FALSE)
# if you turn clock wise
corner <- numberCorner(projCoord = coord, plot = plot, origin = origin, clockWise = TRUE)
# Plot the plot
plot(coord, asp = 1)
text(coord, labels = corner$corner, pos = 1)
# Using a counterclockwise way
corner <- numberCorner(projCoord = coord, plot = plot, origin = origin, clockWise = FALSE)
# Plot the plot
plot(coord, asp = 1)
text(coord, labels = corner$corner, pos = 1)
```
<span id="page-27-0"></span>

The function predicts height from diameter based on a fitted model.

# Usage

predictHeight(D, model, err = FALSE, plot = NULL)

# Arguments

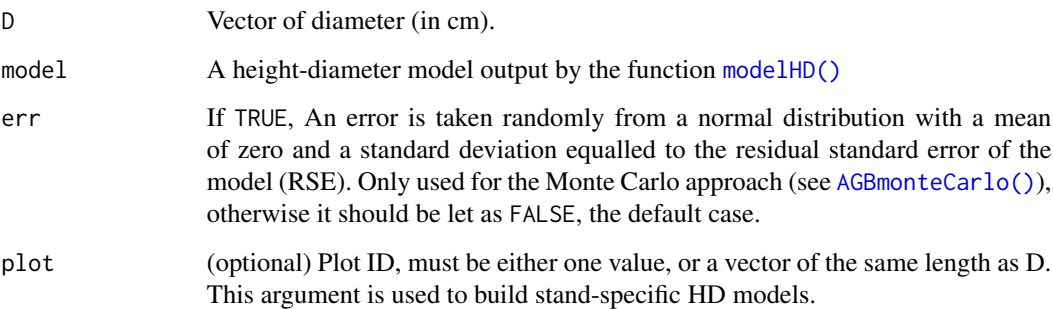

# Details

In the case where the error is FALSE and the model is a log-log model, we use the Baskerville correction, a bias correction factor used to get unbiased backtransformation values.

#### Value

Returns a vector of total tree height (in m).

#### Author(s)

Maxime REJOU-MECHAIN, Ariane TANGUY, Arthur PERE

# See Also

[minpack.lm::nlsLM\(\)](#page-0-0)

<span id="page-28-0"></span>

Do a procrust analysis. X is the target matrix, Y is the matrix we want to fit to the target. This function returns a translation vector and a rotation matrix After the procrust problem you must do the rotation before the translation. Warning : The order of the value on both matrix is important

#### Usage

procrust(X, Y)

# Arguments

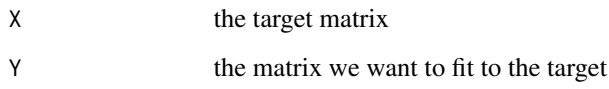

#### Value

A list with the translation vector and the matrix of rotation

#### Author(s)

Arthur PERE

<span id="page-28-1"></span>retrieveH *Retrieving tree height from models*

# Description

From the diameter and either i) a model, ii) the coordinates of the plot or iii) the region, this function gives an estimation of the total tree height.

# Usage

```
retrieveH(D, model = NULL, coord = NULL, region = NULL, plot = NULL)
```
# <span id="page-29-0"></span>Arguments

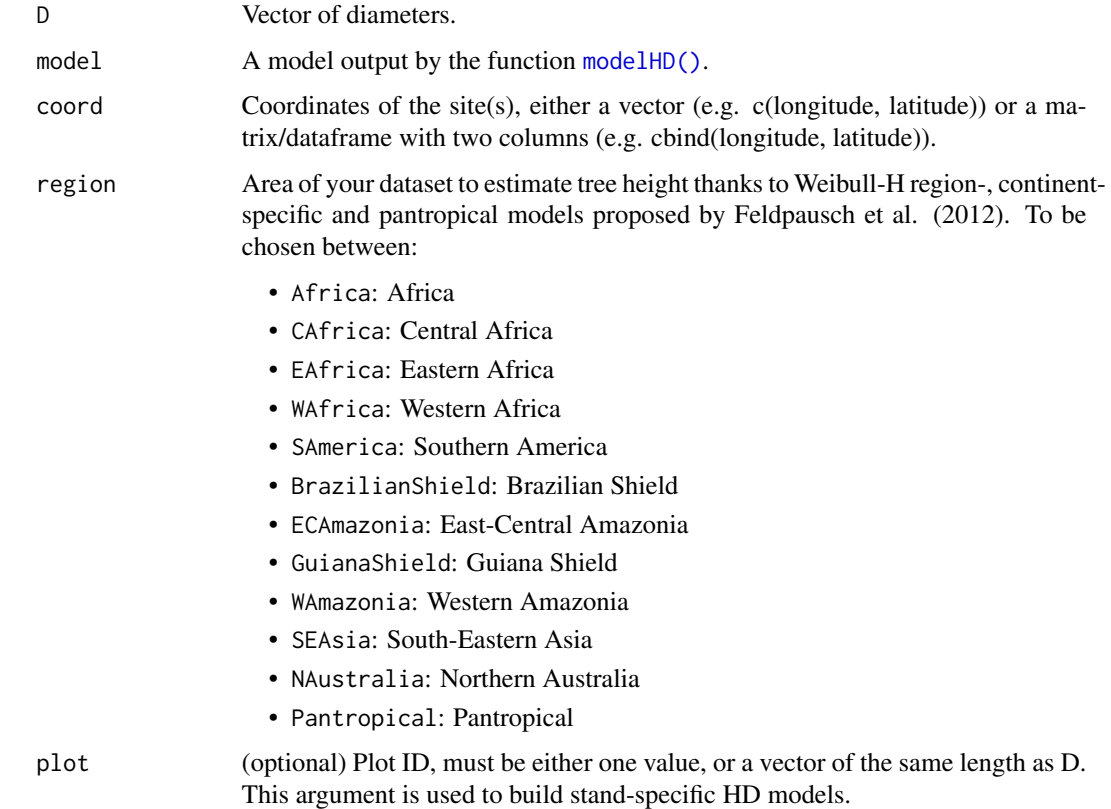

# Value

Returns a list with:

- H: Height predicted by the model
- RSE Residual Standard Error of the model, or a vector of those for each plot

# Author(s)

Ariane TANGUY, Maxime REJOU-MECHAIN, Arthur PERE

# References

Feldpausch et al. *Tree height integrated into pantropical forest biomass estimates*. Biogeosciences (2012): 3381-3403. Chave et al. *Improved allometric models to estimate the aboveground biomass of tropical trees*. Global change biology 20.10 (2014): 3177-3190.

# See Also

[modelHD\(\)](#page-23-1)

# <span id="page-30-0"></span>summaryByPlot 31

#### Examples

```
# Load a database
data(NouraguesHD)
model <- modelHD(D = NouraguesHD$D, H = NouraguesHD$H, method = "log2")
# If any height model is available
H <- retrieveH(D = NouraguesHD$D, model = model)
# If the only data available are the coordinates of your spot
n <- length(NouraguesHD$D)
coord \le cbind(long = rep(-52.68, n), lat = rep(4.08, n))
H <- retrieveH(D = NouraguesHD$D, coord = coord)
# If the only data available is the region of your spot
H <- retrieveH(D = NouraguesHD$D, region = "GuianaShield")
```
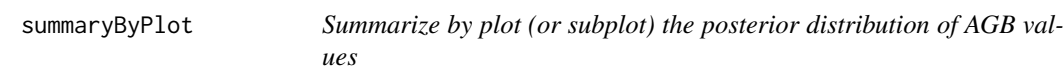

#### Description

This function summarizes the matrix AGB\_val given by the function [AGBmonteCarlo\(\)](#page-1-1) by plot. Or just do the sums for each plot of the AGB if the argument AGB\_val is the resulting vector from the function [computeAGB\(\)](#page-8-1).

#### Usage

```
summaryByPlot(AGB_val, plot, drawPlot = FALSE, subplot = NULL)
```
# Arguments

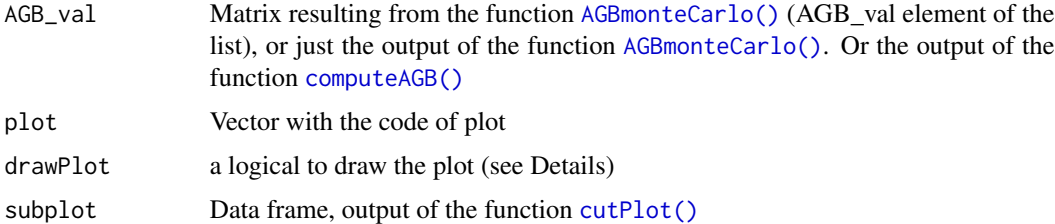

#### Details

If some trees belong to an unknown plot (i.e. NA value in the plot arguments), their AGB values are randomly assigned to a plot at each iteration of the AGB monte Carlo approach. Or discarded when using output from [computeAGB\(\)](#page-8-1).

The drawPlot argument is a logical that if it is set TRUE, a graph will appear with the plot given on absciss and the value of AGB on ordinate, the red segments are the quantile, if AGB\_val is the result of the function [AGBmonteCarlo\(\)](#page-1-1). If the subplot arguments is set and the drawPlot is set TRUE, a graph is drawn with the spatialisation of the plots.

#### Value

a data frame where:

- plot: the code of the plot
- AGB: AGB value at the plot level
- Cred\_2.5: the quantile 2.5\
- Cred\_97.5: the quantile 97.5\

If the subplot is set, the output is a list with the previous data frame and a simple features (sf) geometry object.

```
# Load a database
data(NouraguesHD)
data(KarnatakaForest)
# Modelling height-diameter relationship
HDmodel <- modelHD(D = NouraguesHD$D, H = NouraguesHD$H, method = "log2")
# Retrieving wood density values
KarnatakaWD <- getWoodDensity(KarnatakaForest$genus, KarnatakaForest$species,
  stand = KarnatakaForest$plotId
)
# Propagating errors
filt <- KarnatakaForest$plotId %in% c("BSP20", "BSP14")
resultMC <- AGBmonteCarlo(
  D = KarnatakaForest$D[filt], WD = KarnatakaWD$meanWD[filt],
  errWD = KarnatakaWD$sdWD[filt], HDmodel = HDmodel
\lambdaplot <- KarnatakaForest$plotId[ filt ]
# The summary by plot
summaryByPlot(AGB_val = resultMC$AGB_simu, plot)
# The summary by plot for computeAGB
H <- retrieveH(KarnatakaForest$D[filt], model = HDmodel)$H
AGB <- computeAGB(KarnatakaForest$D[filt], WD = KarnatakaWD$meanWD[filt], H = H)
summaryByPlot(AGB, plot)
```
<span id="page-31-0"></span>

# <span id="page-32-0"></span>Index

∗ AGB computeAGB, [9](#page-8-0) ∗ Internal HDmethods, [21](#page-20-0) predictHeight, [28](#page-27-0) procrust, [29](#page-28-0) ∗ Wood getWoodDensity, [18](#page-17-0) ∗ above-ground computeAGB, [9](#page-8-0) ∗ allometry computeAGB, [9](#page-8-0) ∗ analysis procrust, [29](#page-28-0) ∗ biomass computeAGB, [9](#page-8-0) ∗ carbon computeAGB, [9](#page-8-0) ∗ carlo AGBmonteCarlo, [2](#page-1-0) ∗ datasets KarnatakaForest, [22](#page-21-0) NouraguesHD, [26](#page-25-0) ∗ density getWoodDensity, [18](#page-17-0) ∗ forest computeAGB, [9](#page-8-0) ∗ monte AGBmonteCarlo, [2](#page-1-0) ∗ procrust procrust, [29](#page-28-0) AGBmonteCarlo, [2](#page-1-0) AGBmonteCarlo(), *[19](#page-18-0)*, *[28](#page-27-0)*, *[31,](#page-30-0) [32](#page-31-0)* apgFamilies, *[17](#page-16-0)* attributeTree, [5](#page-4-0) attributeTreeCoord, [6](#page-5-0) cacheManager, [7](#page-6-0) cachePath, [8](#page-7-0)

clearCache, [9](#page-8-0) computeAGB, [9](#page-8-0) computeAGB(), *[31](#page-30-0)* computeE(), *[10](#page-9-0)* computeFeldRegion, [11](#page-10-0) correctCoordGPS, [12](#page-11-0) correctTaxo, [14](#page-13-0) createCache, [16](#page-15-0) cutPlot, [16](#page-15-0) cutPlot(), *[5,](#page-4-0) [6](#page-5-0)*, *[31](#page-30-0)* genusFamily, *[17](#page-16-0)* getTaxonomy, [17](#page-16-0) getWoodDensity, [18](#page-17-0) getWoodDensity(), *[9](#page-8-0)* HDmethods, [21](#page-20-0) KarnatakaForest, [22](#page-21-0) latlong2UTM, [23](#page-22-0) loglogFunction *(*HDmethods*)*, [21](#page-20-0) michaelisFunction *(*HDmethods*)*, [21](#page-20-0) minpack.lm::nlsLM, *[21](#page-20-0)* minpack.lm::nlsLM(), *[28](#page-27-0)* modelHD, [24](#page-23-0) modelHD(), *[3](#page-2-0)*, *[9](#page-8-0)*, *[22](#page-21-0)*, *[28](#page-27-0)*, *[30](#page-29-0)* NouraguesHD, [26](#page-25-0) numberCorner, [26](#page-25-0) numberCorner(), *[6](#page-5-0)*, *[16](#page-15-0)* predictHeight, [28](#page-27-0) procrust, [29](#page-28-0) rappdirs::user\_data\_dir(), *[7,](#page-6-0) [8](#page-7-0)*, *[15](#page-14-0)* retrieveH, [29](#page-28-0) retrieveH(), *[9](#page-8-0)*, *[25](#page-24-0)* sd\_10, *[19,](#page-18-0) [20](#page-19-0)*

# 34 INDEX

```
stats::lm()
, 21
, 25
stats::nls()
, 25
31
```
wdData , *[20](#page-19-0)* weibullFunction *(*HDmethods *)* , [21](#page-20-0)